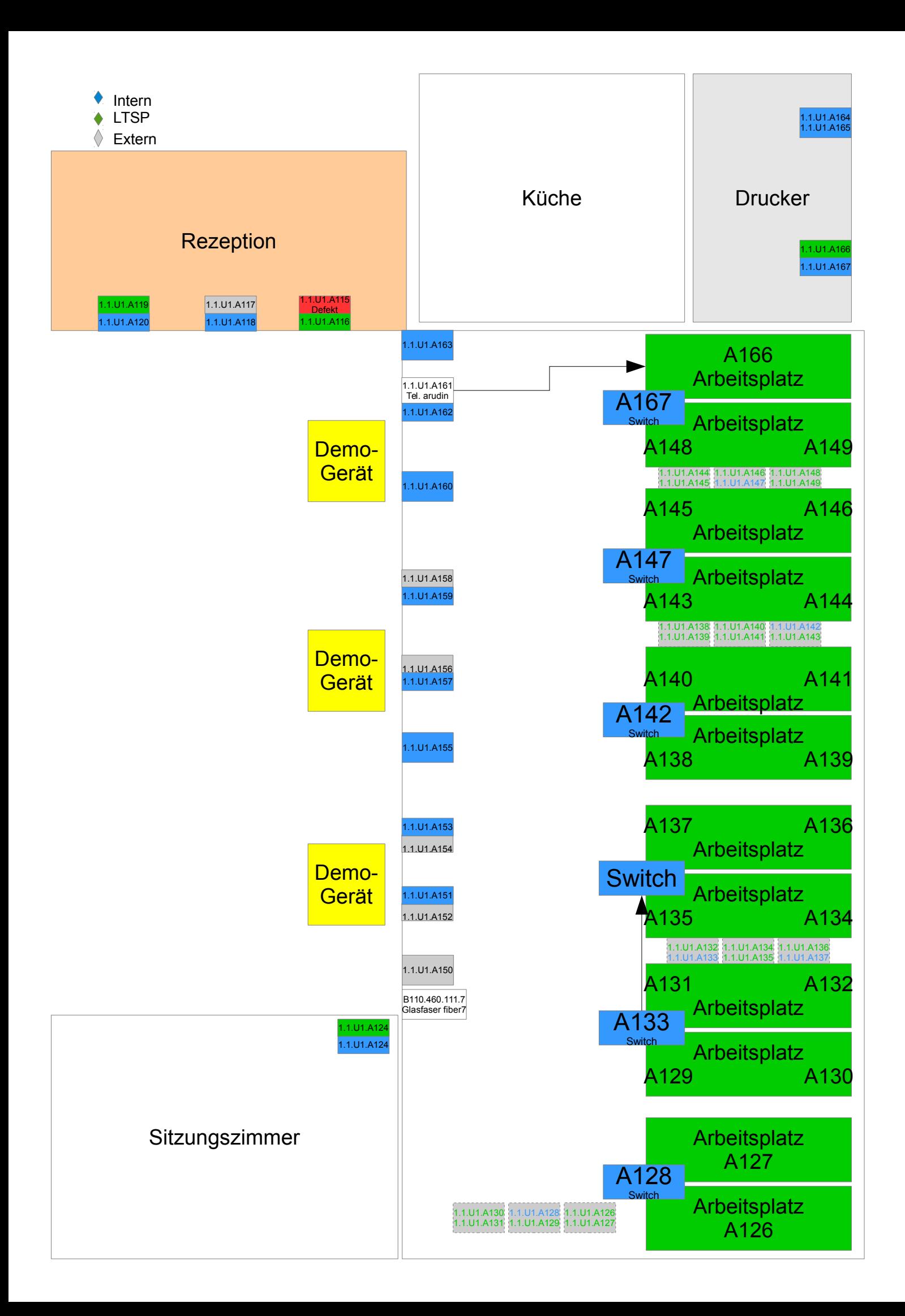

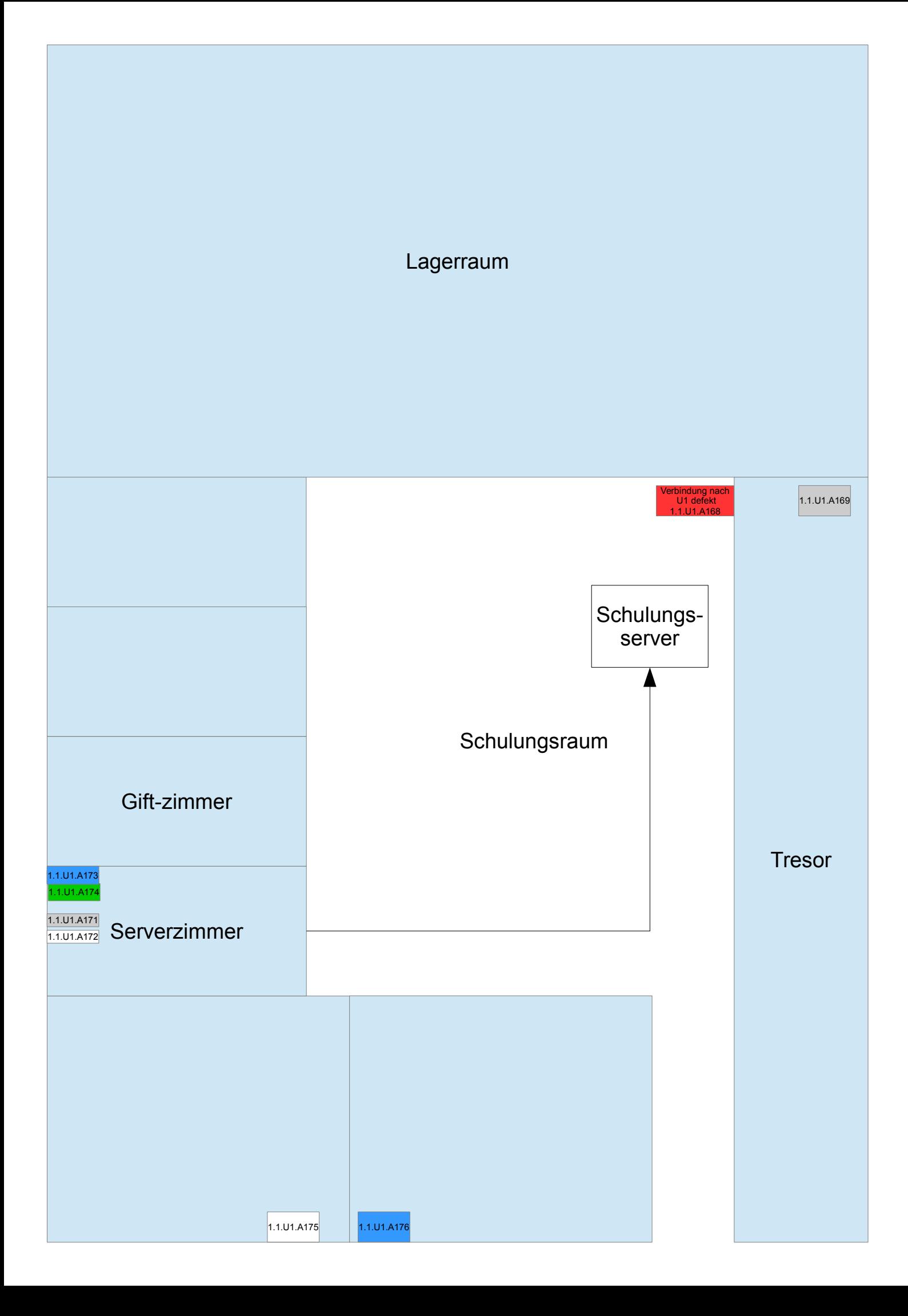

## **Switches:**

**Intern:** 192.168.10.0/24 **U1: D-Link DGS-3324SR, 24x 1Gbps, Managed** MAC: 00:0f:3d:e1:35:00 IP: 192.168.10.3 Erreichbar über SSH Seriell: 115200,8,n,1 Anleitung: [ftp://ftp.dlink.ru/pub/Switch/DGS\\_DXS\\_3300%20Series/Description/xStack+Generic+CLI+R4.4.pdf](ftp://ftp.dlink.ru/pub/Switch/DGS_DXS_3300%20Series/Description/xStack+Generic+CLI+R4.4.pdf) **EG: Planet GSD-800, 8x 1Gbps** Anleitung: [http://www.planet.com.tw/en/product/images/3575/EM-GSD80X\\_v1.1\\_Eup.pdf](http://www.planet.com.tw/en/product/images/3575/EM-GSD80X_v1.1_Eup.pdf)

## **DMZ:**

192.168.30.0/24 **EG: 3COM Baseline Switch 2916 SFP Plus, Managed** MAC: 00:22:57:41:16:a0 IP: 192.168.30.2 Anleitung: [http://h20628.www2.hp.com/km-ext/kmcsdirect/emr\\_na-c02581573-1.pdf](http://h20628.www2.hp.com/km-ext/kmcsdirect/emr_na-c02581573-1.pdf)

## **Extern:**

192.168.40.0/24 **EG: D-Link DES-1026G** Anleitung: [http://ftp.dlink.ru/pub/Switch/DES-1026G/Description/DES-1026G\\_C1\\_Manual\\_v3.00%28press%29.pdf](http://ftp.dlink.ru/pub/Switch/DES-1026G/Description/DES-1026G_C1_Manual_v3.00%28press%29.pdf)

## **LTSP:**

192.168.100.0/24 **U1: Dell Powerconnect 5448, 48x 1Gbps, Managed** MAC: IP: 192.168.100.254 Erreichbar über telnet Seriell: 115200,8,n,1 (Nullmodem!) Anleitung: <http://www.dell.com/support/home/us/en/04/product-support/product/powerconnect-5448/manuals>